## Online Collaboration Software - Comparison - Summer 2021 -

*Teaching Transformation and Development Academy (TTaDA) 701.777.2129 | und.edu/ttada*

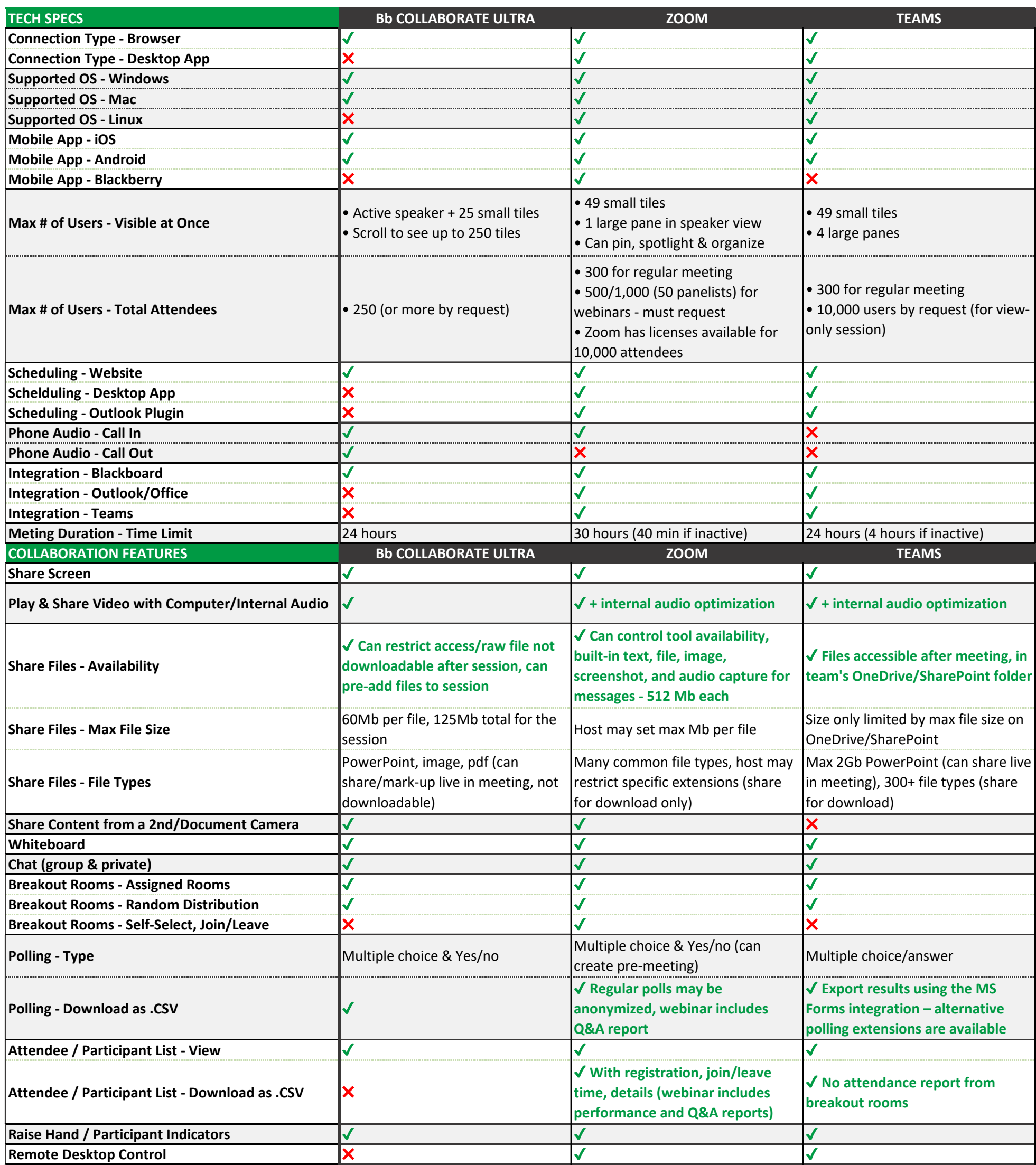

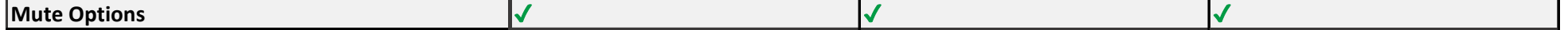

## Online Collaboration Software - Comparison - Summer 2021 -

*Teaching Transformation and Development Academy (TTaDA) 701.777.2129 | und.edu/ttada*

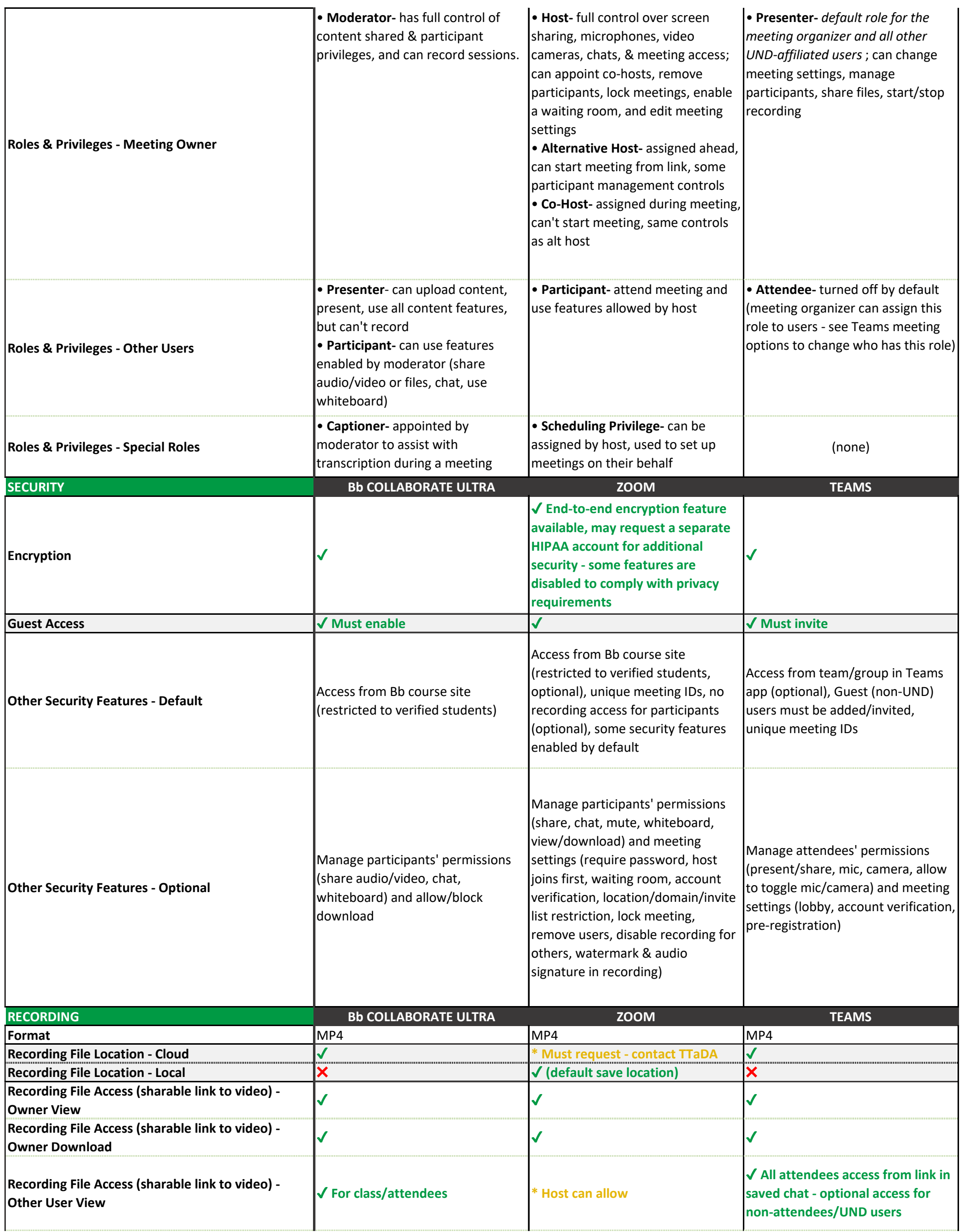

## Online Collaboration Software - Comparison - Summer 2021 -

*Teaching Transformation and Development Academy (TTaDA) 701.777.2129 | und.edu/ttada*

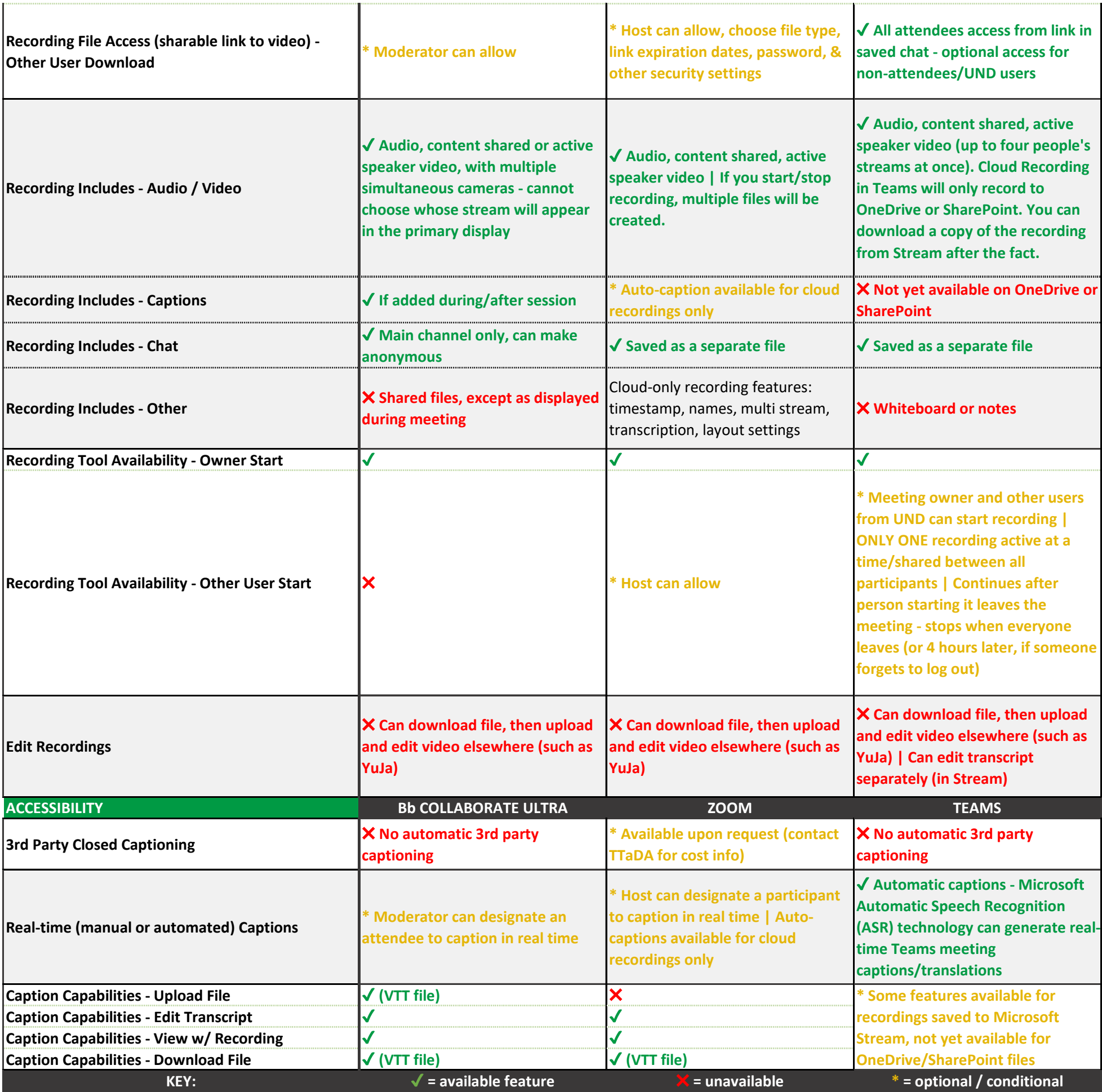